## Adobe Photoshop 2020 Download License Key [Win/Mac] 64 Bits 2022

Installing Adobe Photoshop is easy and it can be done in a couple of simple steps. First, go to Adobe's website and select the version of Photoshop that you want to install. Once you have the download, open the file and follow the on-screen instructions. Once the installation is complete, you need to crack Adobe Photoshop. To do this, you need to download a crack for the version of Photoshop that you want to use. Once you have the crack, open the file and follow the instructions to apply the crack. After the crack is applied, you can start using Adobe Photoshop. Be sure to back up your files since cracking software can be risky. With these simple steps, you can install and crack Adobe Photoshop.

[CLICK HERE](http://sitesworlds.com/QWRvYmUgUGhvdG9zaG9wIDIwMjAQWR/panellets/joists.metabolize?absentees=outpaced..&ZG93bmxvYWR8SFQ4TjI1bWZId3hOamN5TlRreU5UYzBmSHd5TlRrd2ZId29UU2tnVjI5eVpIQnlaWE56SUZ0WVRVeFNVRU1nVmpJZ1VFUkdYUQ=puerile)

A window of Photoshop will open with only this image in it. You can add new layers, move, resize and manipulate the image as you please. To exit and edit the image in Lightroom, click on the little arrow in the lower right of Photoshop. This will close Lightroom and you will be returned to Lightroom. You can edit the image directly in Photoshop, though it is only one layer at a time.This way, you can make changes to the image using Lightroom and then go back to Photoshop to apply the same changes to the other layer or layer combination. Another way to apply a gradient to an image is to duplicate the original image. Then create a new layer for the gradient and give it a name such as "gradient". Select the Gradient tool and click on the new "gradient" layer. In the new layer outline window, click on the gradient tool in the "Gradient" box and pick a gradient color. Click on OK in the window and then OK again for the layer. Then, you can tag the new created layer "gradient" and apply it to all the clipping. Now, you can add another layer and put the gradient on it and make any needed adjustments. If you do it this way, there will be only one layer of the gradient in the layer list. To change the gradient later, use the color pick tool on the gradient layer. That an update of Lightroom can cause crashes on startup has been a problem for some time. Now, Microsoft is integrating similar functionality, known as the Start Menu, into Windows 10.

I was recently doing some housecleaning in my Lightroom library and accidentally opened a catalog from a prior editing session that I had previously saved. Not only was it in a File menu under Open, but it was also on the Files tab, allowing me to open things that I never knew I had.

## **Download free Adobe Photoshop 2020Cracked With License Code 64 Bits {{ lifetime releaSe }} 2023**

**What It Does:** The Magic Wand tool is an incredibly useful tool in your arsenal of image editing tools. With the Magic Wand tool, you are able to select an area in an image where the color is similar (within a color range) to the color that you choose. That simple. Lineup

- The latest version of Photoshop is Photoshop CC . It's a lot like Photoshop but there are some awesome upgrades in CC. CC has features like the eye-popping Smart Object functionality, which lets you edit an object and layer in real-time while maintaining a 4K image for printing. CC has powerful new tools including Variations, which lets you create custom color schemes and patterns, and Content-Aware Fill, which makes filling pixels in-place and seamless.
- To make the transition even smoother, Adobe also launched Lightroom CC . It's an excellent desktop version of Lightroom that makes it an even better platform for creating gorgeous galleries, and it's also good to have if you're editing vacation photos for example.
- And last but not least, if your budget is really tight, you might be interested in starting with a really stripped-down version of Photoshop. Most firms will give you access to a version of Photoshop for just a few months.

With the release of the latest desktop and mobile versions of Photoshop, fully supported cloud layers and automated options such that you get the best of both worlds. It's a breaking (and breaking some more) change for Photoshop users, and it's a new way for designers to design, share, and collaborate.

The new Adobe Photoshop web application allows you to open Photoshop documents with no installation and no third-party software requirements. It's available in several languages for you to view and use in any browser.

Adobe Photoshop on the web! (Yes, we could say that again). It's the best way to use Photoshop. While you might be thinking, "I use Photoshop for what I do, not the web", it's a huge opportunity for designers to use a fantastic design tool to improve their design work.

In this article, we'll take a look at the new way Photoshop has come to the web. We'll also take a peek at where Photoshop fits into the web design process and what else you can do with your design work. e3d0a04c9c

## **Download Adobe Photoshop 2020Activation Hacked For PC [32|64bit] 2022**

Adobe Photoshop is one of the best photo editing software. Thousands of artists use it for their projects. The tool has loads of features that can help you edit both static and animated photoshoots. Let's introduce some of the best features of Adobe Photoshop: Learn how to use image-editing shortcuts, as well as how to crop photos and add frame, rotate and trim images. You'll also learn how to combine two JPG images into a single RAW Image file. The book covers RAW file editing, too. No matter how quickly you edit a photo, the book covers how to work efficiently and effectively. Each chapter explores editing techniques and tools to speed up, time-saving, and produce the results you're after. Privacy is covered on how to remove personally identifiable information from and reidentify photographs usinga digital version of a photo. The book also covers image security, including passwords, and how to remove unwanted elements. Learning how to protect and share files with friends and family is covered. The book covers how to protect and secure your data. Covering ways to stop unwanted and malicious access, the roadmap explains how to use passwords and security features the application provides. If you want to learn how to use Adobe Photoshop, you need to have an understanding of the fundamentals. The book covers fundamentals such as layers, masks, and transparency. Transparent layers in Photoshop allow you to see through them to reveal hidden layers beneath.

ps photoshop 2021 download photoshop cs6 latest version free download photoshop cs6 pdf myanmar free download magic pro filter for photoshop cs6 free download nik software color efex pro 4 for photoshop cs6 free download adobe photoshop cs6 portable free download for windows 8.1 adobe photoshop cs6 full version free download for windows 8.1 adobe photoshop cs6 free download trial version for windows 8.1 adobe photoshop 7.0 cs6 free download download cs6 photoshop free full version

The success of Photoshop is based on our relationship with our users. We have grown with our users and we have evolved as a company and in the industry. We have never stopped listening to the needs of our users. Because of this, we have the most powerful features in the world, thanks to our dedicated and committed user base. Now, we are undertaking the transition to newer more stable native technologies and APIs for better user experiences, improved productivity and more. We believe that it is essential to keep innovating, what our users want, how they use Photoshop and thinking ahead to what our users will demand in the future and what we need to focus on. The Photoshop team does not want to lose touch with our users. The new native APIs will be more stable, safer, faster and much more feature rich, but the workflow will be the same. The workflow engine will be the same, but the tools will see new features, new ways to edit and new tools. Our user base sees no difference whatsoever, because they enjoy the feature set of the product as is now. Adobe will focus on new capabilities for, new ways to edit and new ways to create content like never before, so that they never have to go back to the geisha era of Photoshop again. User research is conducted by our consumer research unit — known as Exploratory Research in the Marketing Department. They create first-person data profiles adapted to the creative, marketing, and business roles of each user type. Based on this exploration, Adobe's marketing and product teams work together to design solutions for our users that address their needs. Through this process, we work side-by-side with our users to develop new solutions to meet our users' needs.

Adobe MAX is the world's largest creativity conference, the most important forum to inspire, collect ideas, and connect with creative peers. It brings together industry leaders, influencers, and creative heroes to share the future of content and technology. https://max.adobe.com/ If you want to experience the new and improved features, you're in for an interesting experience. Page through the user guide for the update, and you'll find some basic camera settings that you've probably seen before. Picking regions and applying actions is one way to make a tweak, though. Columns and rows in a marquee tool can be altered, and you can add in geometric shapes, mouth edits, and more. The new features are nice, but the interface will likely feel familiar to most users. Everything seems to be where it is on the screen, even when there's more, and each action now has a dedicated button to make the action happen without scrolling. You'll see a couple of minor tweaks to the user interface. The first thing you'll notice is a fresh new user interface. Elements did not eat the buttons you know and love, just dialog boxes with tabs on the ribbon. Photoshop for macOS now has a minimal browser window for a fullscreen mode, with a new font set, an update of the cropping tool, and other tweaks. You'll notice a revamped timeline. It's been reorganized so that important information is at the top, and it's now possible to zoom in (or out) all the way to see your start and end points. You have full control of your time edits, and you can do things like delete and swap frames with the new Select Frame dialog box. There's also a time-lapse feature that's in Adobe Time-lapse Studio.

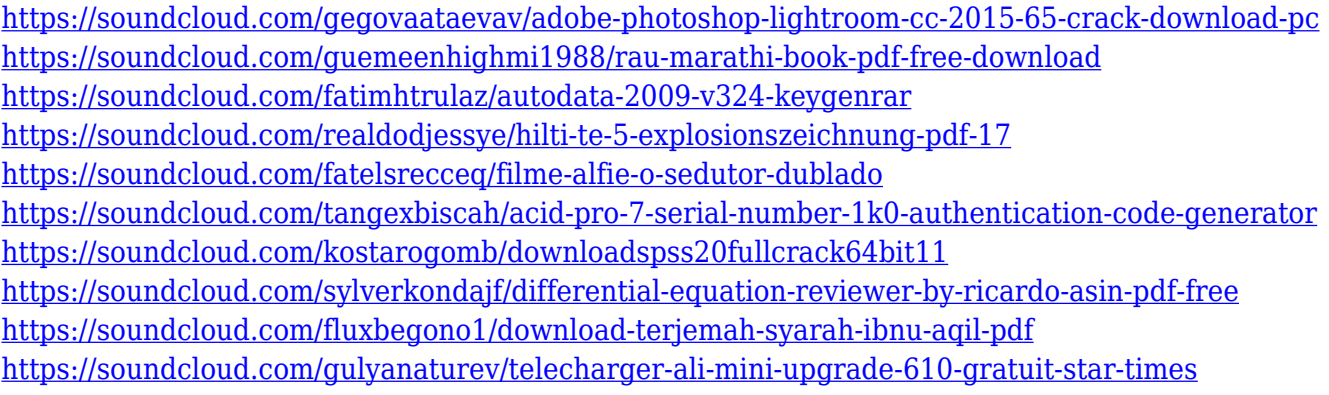

The features of the Adobe Photoshop package give you the most graphical features, power to edit Most of the high-end graphic images in a pure and innovative way. Using various adjustment layers, which enable you to work on various area of your photo at the same time. The reason that it is considered a professional tool that is Photoshop Elements is an ideal editing tool for the beginner. It is easy to use, is an excellent photo editor tool, so compatible with most online sites. The majority of the best images edited by Adobe Photoshop Elements are simple, go straight to Photoshop Elements is almost perfect for the beginner and amateur. Adobe Photoshop Elements, an all-in-one photo editing tool, is an excellent guideline for the professional tools that exist. Then, in order to assess the quality of a photo editing, you can check the different stages of a photo against your expectations. So, they can use the Content-aware tool to ensure that the original Vs. the final picture. Adobe has many other features that you can apply to your digital photos, whether they are pictures, or video footage. You can even take professional-quality videos using Photo Express or Premiere Elements. This software is a great option to import your favorite photos and videos directly. And you can do simple things like add vintage touches to them or even perform some sophisticated editing. You also have the option to edit and create digital photos or videos with much ease. You can also create custom image effects, custom recognize people and objects, make a shareable image, and even create different types of impressive images. You can also enjoy some added functionality, such as **generate online versions of your photos**, improve your pictures with **custom borders** and share your photos with **friends and family** with the help of the Photo Service in the Photos app.

New features in Photoshop Elements will help you seamlessly edit RAW or JPEG images in the cloud. It lets you switch to RAW Editor for RAW editing, and JPEG Editor for editing JPEG. You can even apply the same auto-background replacement, autorid-red-eye removal, and auto-whitening tools to RAW images in the cloud. You can use the Document Flow feature of Photoshop to efficiently work on a project in multiple stages. The Project represents your entire work; it contains a convenient preview pane, your library of versions, and the rich layer structure. Applying different versions to a single image is possible. One of the best things about Elements is that it is updated so frequently. This rapid pace of innovation is incredible, but the more updates the better as they continue to add industry-leading functions and features. Adobe Photoshop Elements 2019 is an upgraded version of the most popular photo editing software of all time. If you are a professional or a hobbyist, Photoshop Elements is a great option to get the full Photoshop experience while retaining the simplicity for which it has become renowned. With this update, Adobe Photoshop Elements 2019 introduces powerful new features and enhancements to improve your editing experience and provide you with even more power, creativity and control than before. By combining powerful new object selection features, a new selection delete tool, and several other improvements, Photoshop Elements 2019 lets you turn photos into something else. you can even create unique social media memes using the latest Photoshop CC features.